W dniu 24 maja 2016 r. o godz. 11.00 w siedzibie Ministerstwa Rozwoju przy ul. Wspólnej 2/4 w Warszawie odbyło się III posiedzenie Komitetu Monitorującego Program Operacyjny Pomoc Techniczna 2014-2020. Posiedzeniu przewodniczył Pan Paweł Chorąży, Podsekretarz Stanu w Ministerstwie Rozwoju.

W posiedzeniu udział wzięli:

Członkowie i zastępcy członków Komitetu:

- 1. Pan Paweł Chorąży Podsekretarz Stanu w Ministerstwie Rozwoju,
- 2. Pan Przemysław Derwich Instytucja Zarządzająca Programem Operacyjnym Pomoc Techniczna,
- 3. Pani Beata Mietelska Instytucja do spraw koordynacji strategicznej Umowy Partnerstwa,
- 4. Pan Rafał Laskowski Instytucja do spraw koordynacji wdrożeniowej Umowy Partnerstwa,
- 5. Pani Anna Kobylińska-Wołosiak Instytucja do spraw koordynacji wdrożeniowej Umowy Partnerstwa w obszarze informacji i promocji,
- 6. Pani Agnieszka Jurczyszyn Instytucja Zarządzająca Programem Operacyjnym Infrastruktura i Środowisko,
- 7. Pani Agnieszka Sosin Instytucja Zarządzająca Programem Operacyjnym Polska Cyfrowa,
- 8. Pani Anna Mickiewicz Instytucja Zarządzająca Programem Operacyjnym Wiedza Edukacja Rozwój,
- 9. Pan Wilhelm Dworak Instytucja Zarządzająca Programem Operacyjnym Inteligentny Rozwój,
- 10. Pan Mariusz Kurc Instytucja Zarządzająca Programem Operacyjnym Polska Wschodnia,
- 11. Pani Dorota Jaworska Przedstawicielka ministra właściwego do spraw finansów publicznych,
- 12. Pani Magdalena Radzikowska Pełnomocnik Rządu do Spraw Osób Niepełnosprawnych,
- 13. Pani Justyna Jambor Pełnomocnik Rządu do Spraw Równego Traktowania,
- 14. Pani Aneta Spychała Przedstawicielka Unii Metropolii Polskich,
- 15. Pan Edward Trojanowski Przedstawiciel Związku Gmin Wiejskich RP,
- 16. Pani Danuta Sowińska Przedstawicielka Związku Województw RP,
- 17. Pani Maria Pietrzak Przedstawicielka Konfederacji Lewiatan,
- 18. Pani Mirosława Tymcio Przedstawicielka Forum Związków Zawodowych,
- 19. Pani Katarzyna Zimmer-Drabczyk Przedstawicielka Niezależnego Samorządowego Związku Zawodowego *Solidarność*,
- 20. Pan Marcin Tumanow Przedstawiciel Business Centre Club,
- 21. Pan Marek Kamioński Przedstawiciel Krajowej Izby Gospodarczej,
- 22. Pani Ewa Płodzień-Pałasz Przedstawicielka Pracodawców RP,
- 23. Pan Bartłomiej Kubiaczyk Przedstawiciel Ogólnopolskiego Porozumienia Związków Zawodowych,
- 24. Pan Jarosław Komża Przedstawiciel Związku Powiatów Polskich,
- 25. Pan Norbert Pruszanowski Przedstawiciel Związku Rzemiosła Polskiego,

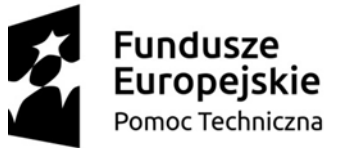

Unia Europejska Fundusz Spójności

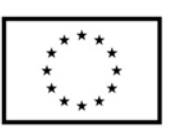

1

- 26. Pani Agata Wiśniewska-Górczewska Przedstawicielka Stowarzyszenia Dialog Społeczny,
- 27. Pani Iwona Janicka przedstawicielka OFOP,

28. Pan Krzysztof Wychowałek – Przedstawiciel Związku Stowarzyszeń Polska Zielona Sieć.

## Obserwatorzy:

- 1. Pani Magdalena Iwaniecka-Łabędź Przedstawicielka Instytucji Zarządzającej POPT,
- 2. Pani Monika Radwańska Przedstawicielka Instytucja Zarządzająca Programem Operacyjnym Infrastruktura i Środowisko,
- 3. Pani Marzena Podolska-Bojahr Przedstawicielka Niezależnego Samorządowego Związku Zawodowego *Solidarność,*
- 4. Pani Beata Błasiak-Nowak Przedstawicielka Najwyższej Izby Kontroli,
- 5. Pan Rafał Markowicz Przedstawiciel Departamentu Certyfikacji i Desygnacji,
- 6. Pan Tomasz Piątkowski Przedstawiciel Instytucji Audytowej,
- 7. Pani Dominika Rogalińska Przedstawicielka GUS,
- 8. Pani Iwona Miziołek Przedstawicielka GUS,
- 9. Pan Zbigniew Wiśniewski Przedstawiciel Ministerstwa Rolnictwa i Rozwoju Wsi,
- 10. Pani Edyta Świderska Przedstawicielka Instytucja do spraw koordynacji wdrożeniowej Umowy Partnerstwa w obszarze regionalnych programów operacyjnych,
- 11. Pan Łukasz Hawryluk Przedstawiciel Departamentu Koordynacji Wdrażania Funduszy Unii Europejskiej,
- 12. Pani Beata Niebrzydowska Przedstawicielka ministra właściwego do spraw finansów publicznych,

## Agenda spotkania:

- 1. Otwarcie posiedzenia Komitetu Monitorującego
- 2. Przyjęcie porządku obrad
- 3. Prezentacja stanu realizacji Programu Operacyjnego Pomoc Techniczna 2014-2020 oraz Sprawozdania rocznego z wdrażania Programu Operacyjnego Pomoc Techniczna 2014- 2020 w 2015 r.
- 4. Przyjęcie Sprawozdania rocznego z wdrażania Programu Operacyjnego Pomoc Techniczna 2014-2020 za 2015 r.
- 5. Prezentacja Systemu informatycznego SL 2014
- 6. Prezentacja Systemu informatycznego SL 2014 PT
- 7. Prezentacja projektu realizowanego przez beneficjanta POPT
- 8. Przyjęcie zmian w Regulaminie Komitetu
- 9. Dyskusja
- 10. Sprawy różne
- 11. Lunch

# Ad.1

Pan Minister Paweł Chorąży otworzył obrady i przywitał członków Komitetu Monitorującego, obserwatorów oraz pozostałych uczestników spotkania.

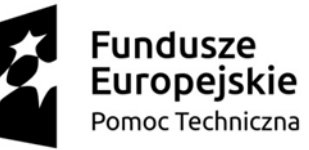

Unia Europejska Fundusz Spójności

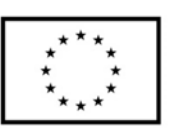

 $\overline{2}$ 

## Ad. 2

Pan Minister przedstawił członkom Komitetu porządek obrad przewidziany agendą i poprosił o jego przyjęcie. Członkowie Komitetu nie zgłosili uwag i porządek obrad został przyjęty.

# Ad. 3, 4

Pan Minister zaproponował przejście do prezentacji stanu realizacji Programu Operacyjnego Pomoc Techniczna 2014-2020 oraz Sprawozdania rocznego z wdrażania Programu Operacyjnego Pomoc Techniczna 2014-2020 w 2015 r. i przekazał głos Panu Przemysławowi Derwichowi, Dyrektorowi Departamentu Programów Pomocowych, który zaprezentował najważniejsze informacje dotyczące stanu realizacji Programu.

Po prezentacji Pan Minister odniósł się do stanu realizacji Programu, poziomu kontraktacji oraz poziomu certyfikacji środków. Pan Minister wyraził nadzieję, że działania związane ze wsparciem potencjału administracyjnego instytucji spowodują, że środki pomocy technicznej będą bardziej widoczne - np. poprzez konkursy dotacji dla podmiotów zaangażowanych we wdrażania polityki spójności.

#### Następnie otworzył dyskusję.

Pani Agata Wiśniewska-Górczewska poprosiła o informacje, jakie środki przeznaczono na wsparcie członków Komitetów Monitorujących w zakresie udziału w szkoleniach, konferencjach oraz realizacji ekspertyz na potrzeby członków komitetów.

Pan Dyrektor Derwich odpowiedział, że IZ POPT zwróci się do Instytucji do spraw koordynacji wdrożeniowej Umowy Partnerstwa o zebranie takich danych.

Pan Rafał Laskowski dodał, iż kwestia partnerstwa i współpracy w ramach komitetów jest cyklicznie monitorowana. Część informacji o które pytała Pani Wiśniewska-Górczewska jest zawarta w ankietach, które wypełniają co pół roku Instytucje Zarządzające. Dodał również, że jeśli będzie taka prośba to Instytucja do spraw koordynacji wdrożeniowej Umowy Partnerstwa jest gotowa poszerzyć zakres pytań w rozsyłanej ankiecie i zbierać cyklicznie informacje nt. środków przeznaczonych na poszczególne działania. Dodał również, ze w przygotowaniu jest projekt raportu o komitetach monitorujących za drugie półrocze 2015 r. W omawianym okresie szkolenia dla członków komitetów były finansowane sporadycznie.

Pani Wiśniewska-Górczewska poprosiła o zawarcie w ankiecie pytania o stosunek udzielonego wsparcia w zakresie szkoleń do zapytań, ponieważ z informacji które uzyskała w środowisku partnerów społecznych odsetek odrzuconych wniosków jest wysoki.

Pan Laskowski zaproponował aby po posiedzeniu Komitetu doprecyzować zakres pytań, które miałyby znaleźć się w ankiecie.

Pani Iwona Janicka poprosiła o informacje, które szkolenia w ramach Krajowych Programów Operacyjnych były realizowane poza Warszawą. Zauważyła bowiem tendencję, że szkolenia w dużej mierze są realizowane w Warszawie, co jest ograniczeniem dla osób spoza Warszawy.

Poprosiła również o doprecyzowanie czym różnią się poszczególne kategorie wydatków w Tabeli 2 w *Informacji nt. realizowanych komponentów pomocy technicznej w 2015 r.*

Pan Dyrektor Derwich wyjaśnił, że w IZ POPT została przyjęta zasada, że szkolenia dla beneficjentów i potencjalnych beneficjentów odbywają się w miastach wojewódzkich. Odnosząc się do pytania o kategorie wydatków w tabeli nr 2 zaproponował, że w kolejnym sprawozdaniu zostanie zrobione uszczegółowienie poszczególnych kategorii pod tabelą.

Pan Minister dodał, że w jego opinii dobrą praktyką byłoby organizowanie streamingu podczas organizowanych szkoleń czy spotkań informacyjnych.

Pani Katarzyna Zimmer-Drabczyk zapytała czy projekty badawcze Krajowych i Regionalnych Obserwatoriów Terytorialnych już się rozpoczęły i czy można otrzymać informacje dotyczące tych projektów.

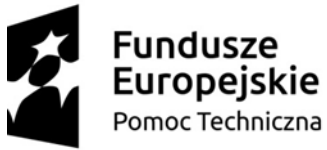

Unia Europejska Fundusz Spójności

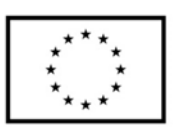

3

Odnosząc się do sprawozdania i zawartej w nim informacji, że w okresie sprawozdawczym nie wpłynęły wnioski o płatność zapytała, ile wniosków zaległych wpłynęło obecnie.

Pan Dyrektor Derwich wyjaśnił, że obecnie przygotowywany jest schemat wsparcia ROT, zawierający ścieżkę ubiegania się o dofinansowanie, kryteria wyboru najlepszych ofert badawczych czy sposobu rozliczania kosztów oraz plan działań na poszczególne lata. W ramach tego planu poszczególne ROT mogą wnioskować o przyznanie dotacji na finansowanie badań.

Natomiast w kwestii wniosków o płatność wyjaśnił, że tempo weryfikacji wniosków wynika z dwóch czynników. Jednym z nich jest specyficzny okres w którym się znajdowaliśmy – początek wdrażania Programu to czas kontraktacji, a jednocześnie czas zamykania POPT 2007-2013 i certyfikacji środków dla perspektywy 2007-2013. Drugim czynnikiem był system informatyczny, który nie funkcjonował jeszcze w okresie sprawozdawczym. Obecnie złożono 150 wniosków o płatność, które są w trakcie oceny.

Członkowie, zastępcy i obserwatorzy obecni na posiedzeniu nie zgłosili więcej uwag, więc Pan Minister zaproponował przejście do głosowania nad przyjęciem uchwały Komitetu Monitorującego Program Operacyjny Pomoc Techniczna 2014-2020 w sprawie przyjęcia Sprawozdania rocznego z wdrażania Programu Operacyjnego Pomoc Techniczna 2014-2020 w 2015 r.

Uchwała została przyjęta jednogłośnie.

#### Ad 5, 6

Pan Minister Chorąży oddał głos Panu Łukaszowi Hawrylukowi, pracownikowi Departamentu Koordynacji Wdrażania Funduszy Unii Europejskiej, który przedstawił informacje o systemie informatycznym SL2014.

Następnie Pani Magdalena Lepianka, Naczelnik Wydziału Finansów i Kontroli Pomocy Technicznej w Departamencie Programów Pomocowych przedstawiła informację o aplikacji SL2014-PT.

Po zakończonych prezentacjach Pan Minister otworzył dyskusję.

Pani Danuta Sowińska poprosiła aby szkolenia z systemów informatycznych odbywały się poza Warszawą. Wynika to z doświadczeń podczas spotkań informacyjnych z potencjalnymi beneficjentami, którzy zawsze zadają dużo pytań o system.

Pani Katarzyna Zimmer-Drabczyk zapytała dlaczego występuje różnica pomiędzy systemami i w SL2014-PT można złożyć wniosek o dofinansowanie elektronicznie a system SL2014 nie posiada tej funkcjonalności.

Pan Hawryluk wyjaśnił, że system SL jest stworzony dla wszystkich programów regionalnych i krajowych. Każdy z mnich ma swoje indywidualne cechy i wymogi. Stworzenie systemu informatycznego, który objąłby wszystkie Programy, wraz z ich specyfiką, od momentu przygotowania wiestnafycznego, mary czystali i regionalnym marz z lon epocymią, czynienie przygotowanie wniosku o dofinansowanie nie jest konieczne. Większość programów operacyjnych ma swoje generatory wniosków o dofinansowanie i jest możliwe przesłanie danych pomiędzy generatorami a systemem SL. Natomiast dla systemu SL, zgodnie z Rozporządzeniem Komisji Europejskiej, projekt zaczyna się na etapie podpisanej umowy o dofinansowania a nie złożenia wniosku o dofinansowanie.

Pani Iwona Janicka zapytała o:

- a) możliwość ograniczenia poziomu użytkowników i określenie poziomu dostępu do wybranych elementów systemu w bazie personelu;
- b) możliwość weryfikacji czasu pracy osób zaangażowanych w różnych projektach i kwestie przekroczenia liczby godzin i finansowania krzyżowego;
- c) możliwość importu danych z pliku excel do systemu SL oraz przygotowywania danych dotyczących realizacji projektu w trybie offline;
- d) możliwość ustalenia różnego poziom dostępu do tych danych osobowych zawartych w systemie SL;
- e) możliwość realizacji szkoleń z zakresu systemu informatycznego w wersji kaskadowej.

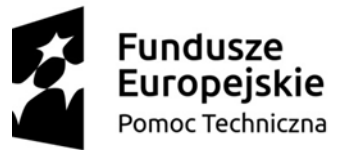

Unia Europejska Fundusz Spójności

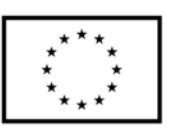

Pan Hawryluk wyjaśnił, że:

- a) nie ma rozróżnienia poziomu dostępu. Jest to świadome działanie i wynika między innymi z ograniczeń zasobów kadrowych;
- b) system posiada szereg walidacji i alertów, co umożliwia m.in. weryfikację czasu pracy osób zaangażowanych w projektach;
- c) w ramach funkcjonalności systemu SL2014 przewidziano takie rozwiązania jak: możliwość importowania danych, zapisywania wersji roboczych czy dopisywania części informacji w trybie offline. Podsystem PEWS został zaimportowany do systemu SL i można gromadzić informacje w pliku zewnętrznym, który można zaimportować. Dodatkowo w tej części jest możliwość pracy równoległej pracowników na tym samym dokumencie.
- d) nie ma rozróżnienia poziomu dostępu. Jest to świadome działanie i wynika między innymi z ograniczeń zasobów kadrowych;

Pan Minister podkreślił, że wiedza i umiejętności beneficjentów w zakresie korzystania z systemu informatycznego są istotne i będziemy starali się znaleźć rozwiązanie, w jaki sposób przekazać wiedzę w zakresu systemów informatycznych.

## Ad. 7

Następnie Pan Minister zaproponował przejście do prezentacji jednego z beneficjentów Programu Pomoc Techniczna – Głównego Urzędu Statystycznego i oddał głos Pani Dyrektor Dominice Rogalińskej. Po prezentacji Pan Minister otworzył dyskusję.

### Ad. 8

Członkowie, zastępcy i obserwatorzy nie mieli pytań do prezentacji, więc Pan Minister zaproponował przejście do kolejnego punktu agendy - przyjęcie zmian w Regulaminie Komitetu. Pan Minister poprosił o uwagi i komentarze do materiału rozesłanego w wersji rejestruj zmiany.

Pani Iwona Janicka odniosła się do:

- Załącznika nr 4 do Regulaminu: (*Zasady finansowania, rozliczania i dokumentowania kosztów odnoszące się do członków Komitetu i ich zastępców*) – części dot. szkoleń krajowych oraz do *Formularza zwrotu kosztów szkolenia*, gdzie pojawia się informacja o formie szkolenia (Wykład/warsztat/seminarium) i poprosiła o dodanie jako formy szkolenia *konferencji*.
- *Formularza zwrotu kosztów szkolenia* sekcja 4 *oświadczenie* i poprosiła o zmianę treści oświadczania nr 3 z *Oświadczam, że szkolenie nie było zrefundowane ze środków pomocy technicznej innych programów operacyjnych* na: *Oświadczam, że szkolenie nie było zrefundowane ze środków publicznych*, aby uniknąć ryzyka podwójnego finansowania wydatków ze środków publicznych.

Pan Minister przychylił się do uwag. Podkreślił, że formularze nie są częścią Regulaminu i zaproponował dopracowanie zapisów na roboczo.

Pani Katarzyna Zimmer-Drabczyk, podziękowała za przyjęcie uwag zgłoszonych przez nią w formie pisemnej. Poprosiła o dodatkowe doprecyzowanie kwestii związanych z ekspertyzami wymienionymi w Regulaminie i załączniku nr 4 do Regulaminu gdzie była mowa o dwóch typach ekspertyz realizowanych:

- *za pośrednictwem sekretariatu KM*
- *na wniosek członka KM*

Pani Dyrektor Magdalena Iwaniecka-Łabędź wyjaśniła, że w przypadku ekspertyz są możliwe dwie drogi ich zlecania - poprzez Sekretariat KM albo bezpośrednio przez członka Komitetu. Przypomniała również, że wskazana w Regulaminie kwota jest przyznana na cały okres funkcjonowania Komitetu i jest przypisana do instytucji, która jest reprezentowana w Komitecie.

Zwróciła również uwagę, że w przypadku samodzielnego zlecania ekspertyzy przez członka Komitetu, Zamawiającym jest Instytucja, którą reprezentuje dany członek i obowiązują zasady wynikające z zakupu ekspertyzy (kwalifikowalność, forma zakupu). Jednocześnie podkreśliła, że w przypadku, gdy

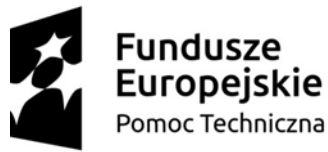

Unia Europeiska Fundusz Spójności

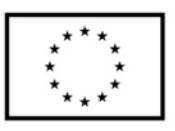

5

wytyczne danej organizacji są bardziej restrykcyjne niż np. *Wytyczne w zakresie kwalifikowalności wydatków w ramach Europejskiego Funduszu Rozwoju Regionalnego, Europejskiego Funduszu Społecznego oraz Funduszu Spójności na lata 2014-2020* to stosujemy bardziej restrykcyjne wytyczne.

Pani Danuta Sowińska zgłosiła wątpliwości w zakresie możliwości refundacji kosztów podróży członka/zastępcy członka KM nie bezpośrednio na osobiste konto, a na konto instytucji delegującej.

Pani Dyrektor Iwaniecka-Łabędź poprosiła Panią Sowińską o przesłanie opisanej przez nią wątpliwości drogą mailową, aby dokładniej przyjrzeć się potencjalnemu problemowi. Jednocześnie zapewniła, że odpowiedź zostanie przekazana do wszystkich członków Komitetu mailowo.

Członkowie, zastępcy i obserwatorzy obecni na posiedzeniu nie zgłosili więcej uwag, więc Pan Minister zaproponował przejście do głosowania nad przyjęciem zmian w *Regulaminie Komitetu Monitorującego Program Operacyjny Pomoc Techniczna 2014-2020.*

Uchwała została przyjęta jednogłośnie.

### Ad. 9, 10

Pani Iwona Janicka zgłosiła następujące kwestie:

- a) Tryb obiegowy: w przypadku KM POPT został rozesłany projekt uchwały wraz z trybem obiegowym. Według Pani Iwony Janickiej spowodowało to brak możliwości odniesienia się i przedstawienia swojej opinii szerszemu gremium. W Komitecie Monitorującym wielkopolskiego RPO tryb jest podzielony na dwa etapy: zapytanie czy ktoś wnosi sprzeciw do trybu, a następnie głosowanie nad uchwałą. Pani Iwona Janicka zaproponowała, aby w Komitecie Monitorującym POPT stosować również dwuetapowy tryb obiegowy głosowania.
- b) Oceny w ramach komisji ocen projektów i osób, które mają zawarte umowy na ocenę projektów i karty czasu pracy; ryzyko podwójnego finansowania wynagrodzeń (urlop i podczas niego ocena projektów oraz etat finansowany ze środków unijnych).

Odnosząc się do procedury głosowania w trybie obiegowym Pani Dyrektor Iwaniecka-Łabędź podkreśliła, że priorytetem jest, aby wszystkie strony rozumiały dany zapis jednoznacznie i przychyliła się do propozycji Pani Iwony Janickiej, aby w przypadku KM POPT tryb obiegowy rozumieć jako tryb dwuetapowy.

Kwestia ewentualnego ryzyka podwójnego finansowania w ramach oceny projektów zostanie poddana analizie w Ministerstwie Rozwoju.

Pan Minister Chorąży podziękował wszystkim za przybycie i zakończył posiedzenie Komitetu Monitorującego.

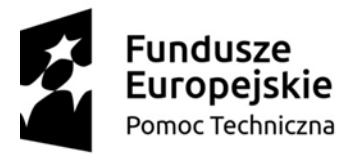

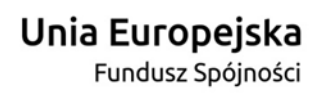

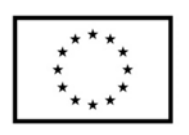